**股识吧 gupiaozhishiba.com**

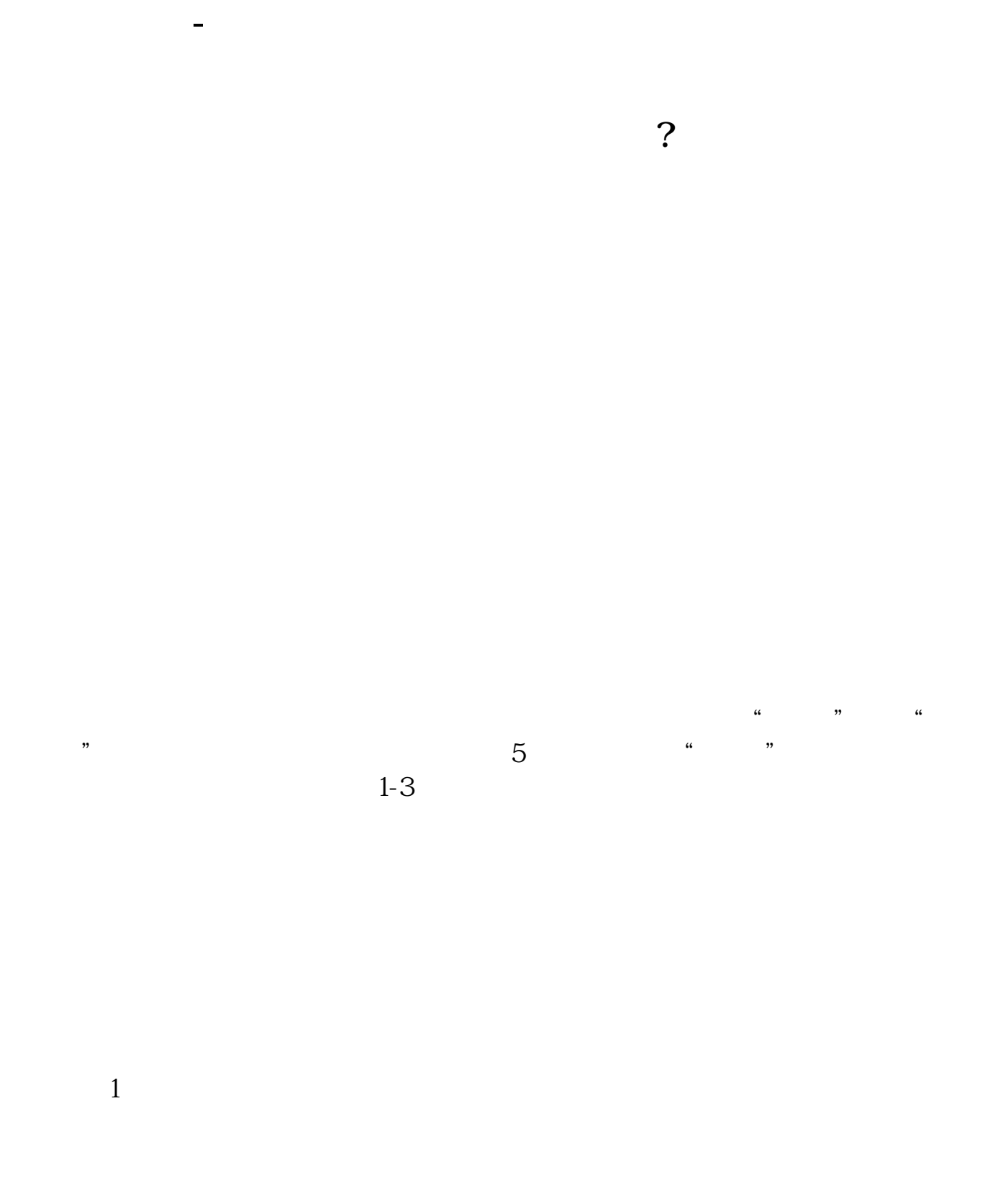

**五、为什么我不能不能不能不能不能不能不能不能** 

 $\sim$ 

 $F1$ 

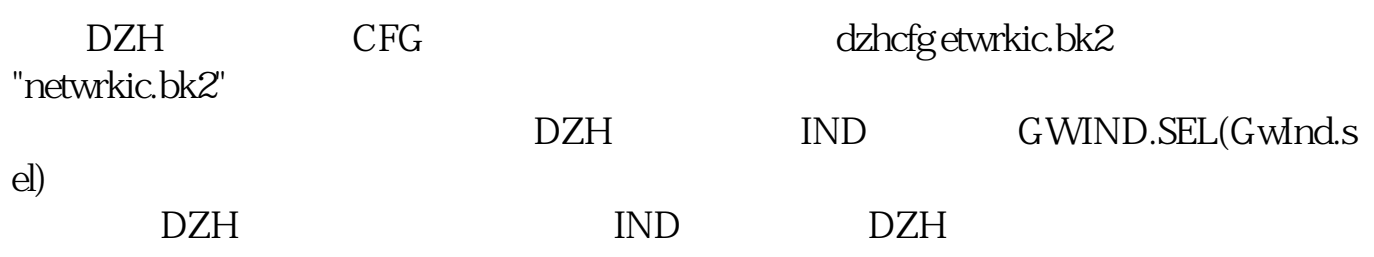

 $\sim$ 

[???????????????.pdf](/neirong/TCPDF/examples/output.php?c=/author/22182443.html&n=大智慧里怎么没有了创业板.pdf) [??????????????](/chapter/9080.html) [?????????](/chapter/9201.html) [??????????????](/read/9661.html) [???????????????.doc](/neirong/TCPDF/examples/output.php?c=/author/22182443.html&n=大智慧里怎么没有了创业板.doc) [?????????????????????...](https://www.baidu.com/s?wd=%E5%A4%A7%E6%99%BA%E6%85%A7%E9%87%8C%E6%80%8E%E4%B9%88%E6%B2%A1%E6%9C%89%E4%BA%86%E5%88%9B%E4%B8%9A%E6%9D%BF)

????????????????????????????? <https://www.gupiaozhishiba.com/author/22182443.html>